# Package Management for Android C++ *by Alex Cohn*

Why Prefab?

# Android++ (reminder)

- Android OS is a Linux distribution according to the Linux Foundation
- Toolchain: clang version 8.0.7 (9.0.8 in next beta)
- Standard library: LLVM  $c++$
- Build system: Gradle <https://developer.android.com/studio/projects/add-native-code>
- Java Native Interface libraries used in Java apps
- JNI binaries distribution: Maven AAR dependencies

<https://developer.android.com/studio/projects/android-library>

#### Challenge++ for Android developers

- Most developers only work in Kotlin or Java, but this may be not enough
- Most developers never leave Android Studio, but this may be not enough
- It's easy to use a prebuilt JNI library, but this may be not enough
- It's easy to add your C++ code to Android project, but this may be not enough

**The challenge: third-party C++ dependencies!**

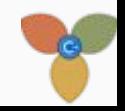

## Challenge++ for library authors

- Need to maintain two build systems: **ndk-build** and **CMake**
- Need to support different build platforms, Windows being more painful
- Need to take care of library dependencies
	- Either bundle all dependencies in a huge source tree (and be locked out of updates)
	- Or link to dependencies and let the app developer suffer

**We need an integrated and flexible package management system.**

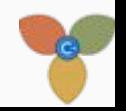

# Prefab comes to rescue (1/3)

<https://android-developers.googleblog.com/2020/02/native-dependencies-in-android-studio-40.html> root/build.gradle

```
buildscript {
     dependencies { 
         classpath 'com.android.tools.build:gradle:4.0.0-beta04'
 }
}
```
app/build.gradle

```
dependencies {
     implementation 'com.arthenica:mobile-ffmpeg-prefab-min:4.3.1'
}
```
# Prefab comes to rescue (2/3)

CMakeLists.txt

```
find_package(ffmpeg REQUIRED CONFIG)
```

```
add_library(app SHARED app.cpp)
```

```
target_link_libraries(app ffmpeg::libavcodec)
```
Android.mk

LOCAL\_SHARED\_LIBRARIES += libavcodec *#* libavutil *will be available, too* \$(call **import-module**,prefab/ffmpeg)

# Prefab comes to rescue (3/3)

app.cpp

#include "libavcodec/avcodec.h"

*This prefab package used* make install *to prepare the public headers for ffmpeg.* 

*They are attached to libavutil library, but are available if you link any of the ffmpeg libraries (e.g. libavcodec), because they all depend on libavutil and bring it in for you.*

### Prefab features

- Packages with public headers and compiled binaries, and maybe more
- Supports static and shared libraries
- Supports external dependencies (see how **curl** brings **[OpenSSL](https://github.com/android/ndk-samples/tree/master/prefab/curl-ssl))**
- Provides for matching by ABI (x86, ARM64-v8, etc.), OS version, C++ runtime
- Potentially may be extended to other platforms
- Open source [Prefab](https://google.github.io/prefab/) tool provides build system integration (from AAR to **CMake** or to **ndk-build**) is fully integrated into Android Gradle Plugin v.4.0.

#### While AGP 4.0 is not released

Add following tweaks to your **gradle.properties** file:

# Enables Prefab android.enablePrefab=true # Work around<https://issuetracker.google.com/149575364> android.enableParallelJsonGen=false # 4.0.0 canary 9 defaults to Prefab 1.0.0-alpha3, which is not the latest. android.prefabVersion=1.0.0-alpha5

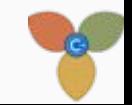

# Package List

<https://github.com/google/prefab/wiki/Package-List> as of Feb 24

This is a list of known Prefab packages.

- com.android.ndk.thirdparty:curl
- com.android.ndk.thirdparty:jsoncpp
- com.android.ndk.thirdparty:openssl
- com.google.oboe:oboe

Not very impressive… yet.

You can add your favorites to the [wish list of 27](https://github.com/google/prefab/issues?q=is%3Aopen+is%3Aissue+label%3A%22package+request%22).

# How to prefab your library

Google built some tools: [https://android.googlesource.com/platform/tools/ndkports](https://android.googlesource.com/platform/tools/ndkports/+/refs/heads/master)

Export from vcpkg to Prefab: <https://github.com/microsoft/vcpkg/pull/10271>

Yours truly has recently prefabbed fimped and [openh264](https://github.com/alexcohn/openh264/tree/feature/prefab). See also a [small sample.](https://github.com/alexcohn/ndk-samples/tree/prefab/hello-libs/prefab/hello-libs)

Don't need Maven repo to develop: you can use a local AAR module configurations.maybeCreate(**"default"**) artifacts.add(**"default"**, file(**"../build/publications/ffmpeg.aar"**))

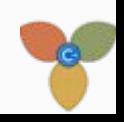

# Thank You *(and some final remarks)*

A Prefab-compatible AAR is easy to build: I've used (for different projects) make, bash, CMake, gradle.

It would be nice (in the future) to be able to export your library as a [polyglot](https://en.wikipedia.org/wiki/Polyglot_(computing)) bundle for both Android library (for JNI consumers) and Prefab library (for native consumers).

Special thanks to *Dan Albert* for inspiration!